RDDs, Datasets and DataFrames

### **Spark - Exercises**

### **Log filtering**

- **Input: a simplified log of a web server (i.e., a** textual file)
	- **Each line of the file is associated with a URL request**
- Output: the lines containing the word "google"
	- **Store the output in an HDFS folder**

### Exercise #30 - Example

### **Input file**

66.249.69.97 - - [24/Sep/2014:22:25:44 +0000] "GET http://www.google.com/bot.html" 66.249.69.97 - - [24/Sep/2014:22:26:44 +0000] "GET http://www.google.com/how.html" 66.249.69.97 - - [24/Sep/2014:22:28:44 +0000] "GET http://dbdmg.polito.it/course.html" 71.19.157.179 - - [24/Sep/2014:22:30:12 +0000] "GET http://www.google.com/faq.html" 66.249.69.97 - - [24/Sep/2014:31:28:44 +0000] "GET http://dbdmg.polito.it/thesis.html"

### Output

66.249.69.97 - - [24/Sep/2014:22:25:44 +0000] "GET http://www.google.com/bot.html" 66.249.69.97 - - [24/Sep/2014:22:26:44 +0000] "GET http://www.google.com/how.html" 71.19.157.179 - - [24/Sep/2014:22:30:12 +0000] "GET http://www.google.com/faq.html"

### **Log analysis**

- **Input:** log of a web server (i.e., a textual file)
	- **Each line of the file is associated with a URL request**
- Output: the list of distinct IP addresses associated with the connections to a google page (i.e., connections to URLs containing the term "www.google.com")
	- **Store the output in an HDFS folder**

### Exercise #31 - Example

### **Input file**

66.249.69.97 - - [24/Sep/2014:22:25:44 +0000] "GET http://www.google.com/bot.html" 66.249.69.97 - - [24/Sep/2014:22:26:44 +0000] "GET http://www.google.com/how.html" 66.249.69.97 - - [24/Sep/2014:22:28:44 +0000] "GET http://dbdmg.polito.it/course.html" 71.19.157.179 - - [24/Sep/2014:22:30:12 +0000] "GET http://www.google.com/faq.html" 66.249.69.95 - - [24/Sep/2014:31:28:44 +0000] "GET http://dbdmg.polito.it/thesis.html" 66.249.69.97 - - [24/Sep/2014:56:26:44 +0000] "GET http://www.google.com/how.html" 56.249.69.97 - - [24/Sep/2014:56:26:44 +0000] "GET http://www.google.com/how.html"

#### Output

66.249.69.97 71.19.157.179 56.249.69.97

- Maximum value
	- Input: a collection of (structured) textual csv files containing the daily value of PM10 for a set of sensors
		- Each line of the files has the following format sensorId**,**date**,**PM10 value (μg/m<sup>3</sup> )**\n**
	- Output: report the maximum value of PM10
		- **Print the result on the standard output**

### Exercise #32 - Example

**Input file** 

s1,2016-01-01,20.5 s2,2016-01-01,30.1 s1,2016-01-02,60.2 s2,2016-01-02,20.4 s1,2016-01-03,55.5 s2,2016-01-03,52.5

#### Output 60.2

- **Top-k maximum values** 
	- Input: a collection of (structured) textual csv files containing the daily value of PM10 for a set of sensors
		- Each line of the files has the following format sensorId**,**date**,**PM10 value (μg/m<sup>3</sup> )**\n**
	- Output: report the top-3 maximum values of PM10
		- **Print the result on the standard output**

### Exercise #33 - Example

**Input file** 

s1,2016-01-01,20.5 s2,2016-01-01,30.1 s1,2016-01-02,60.2 s2,2016 -01 -02,20.4 s1,2016 -01 -03,55.5 s2,2016 -01 -03,52.5

#### **Output** 60.2 55.5

52.5

- Readings associated with the maximum value
	- **Input: a collection of (structured) textual csv files** containing the daily value of PM10 for a set of sensors
		- Each line of the files has the following format sensorId**,**date**,**PM10 value (μg/m<sup>3</sup> )**\n**
	- Output: the line(s) associated with the maximum value of PM10
		- Store the result in an HDFS folder

### Exercise #34 - Example

**Input file** 

s1,2016-01-01,20.5 s2,2016-01-01,30.1 s1,2016-01-02,60.2 s2,2016-01-02,20.4 s1,2016-01-03,60.2 s2,2016-01-03,52.5

Output

s1,2016-01-02,60.2 s1,2016-01-03,60.2

- Dates associated with the maximum value
	- Input: a collection of (structured) textual csv files containing the daily value of PM10 for a set of sensors
		- Each line of the files has the following format sensorId**,**date**,**PM10 value (μg/m<sup>3</sup> )**\n**
	- Output: the date(s) associated with the maximum value of PM10
		- Store the result in an HDFS folder

### Exercise #35 - Example

**Input file** 

s1,2016-01-01,20.5 s2,2016-01-01,30.1 s1,2016-01-02,60.2 s2,2016 -01 -02,20.4 s1,2016-01-03,60.2 s2,2016 -01 -03,52.5

**Output** 

2016 -01 -02 2016 -01 -03

- **Average value** 
	- Input: a collection of (structured) textual csv files containing the daily value of PM10 for a set of sensors
		- Each line of the files has the following format sensorId**,**date**,**PM10 value (μg/m<sup>3</sup> )**\n**
	- Output: compute the average PM10 value
		- **Print the result on the standard output**

### Exercise #36 - Example

**Input file** 

s1,2016-01-01,20.5 s2,2016-01-01,30.1 s1,2016-01-02,60.2 s2,2016-01-02,20.4 s1,2016-01-03,55.5 s2,2016-01-03,52.5

**Output** 39.86

- **Maximum values** 
	- **IDED** 10 Input: a textual csy file containing the daily value of PM10 for a set of sensors
		- **Each line of the files has the following format** sensorId**,**date**,**PM10 value (μg/m<sup>3</sup> )**\n**
	- Output: the maximum value of PM10 for each sensor
		- Store the result in an HDFS file

### Exercise #37 - Example

**Input file** 

s1,2016-01-01,20.5 s2,2016-01-01,30.1 s1,2016-01-02,60.2 s2,2016-01-02,20.4 s1,2016-01-03,55.5 s2,2016-01-03,52.5

**Output** 

(s1,60.2)  $(52, 52.5)$ 

- **Pollution analysis** 
	- **Input: a textual csv file containing the daily value** of PM10 for a set of sensors
		- **Each line of the files has the following format** sensorId**,**date**,**PM10 value (μg/m<sup>3</sup> )**\n**
	- Output: the sensors with at least 2 readings with a PM10 value greater than the critical threshold 50
		- Store in an HDFS file the sensorIds of the selected sensors and also the number of times each of those sensors is associated with a PM10 value greater than 50

### Exercise #38 - Example

**Input file** 

s1,2016-01-01,20.5 s2,2016-01-01,30.1 s1,2016-01-02,60.2 s2,2016-01-02,20.4 s1,2016-01-03,55.5 s2,2016-01-03,52.5

#### Output  $(S1,2)$

- **Critical dates analysis** 
	- **IDED** 10 Input: a textual csy file containing the daily value of PM10 for a set of sensors
		- **Each line of the files has the following format** sensorId**,**date**,**PM10 value (μg/m<sup>3</sup> )**\n**
	- Output: an HDFS file containing one line for each sensor
		- Each line contains a sensorId and the list of dates with a PM10 values greater than 50 for that sensor

### Exercise #39 - Example

**Input file** 

s1,2016-01-01,20.5 s2,2016-01-01,30.1 s1,2016-01-02,60.2 s2,2016-01-02,20.4 s1,2016-01-03,55.5 s2,2016-01-03,52.5

Output

(s1, [2016-01-02, 2016-01-03]) (s2, [2016-01-03])

# Exercise #39 bis

- **Critical dates analysis** 
	- **Input: a textual csv file containing the daily value of** PM10 for a set of sensors
		- Each line of the files has the following format

sensorId**,**date**,**PM10 value (μg/m<sup>3</sup> )**\n**

- Output: an HDFS file containing one line for each sensor
	- Each line contains a sensorId and the list of dates with a PM10 values greater than 50 for that sensor
	- Also the sensors which have never been associated with a PM10 values greater than 50 must be included in the result (with an empty set)

## Exercise #39 bis - Example

**Input file** 

s1,2016-01-01,20.5 s2,2016-01-01,30.1 s1,2016-01-02,60.2 s2,2016-01-02,20.4 s1,2016-01-03,55.5 s2,2016-01-03,52.5 s3,2016-01-03,12.5

Output

(s1, [2016-01-02, 2016-01-03]) (s2, [2016-01-03])  $(s_3, []$ 

- **Order sensors by number of critical days** 
	- **Input: a textual csv file containing the daily value** of PM10 for a set of sensors
		- **Each line of the files has the following format** sensorId**,**date**,**PM10 value (μg/m<sup>3</sup> )**\n**
	- **Output: an HDFS file containing the sensors** ordered by the number of critical days
		- **Each line of the output file contains the number of days** with a PM10 values greater than 50 for a sensor **s** and the sensorId of sensor **s**

### Exercise #40 - Example

**Input file** 

s1,2016-01-01,20.5 s2,2016-01-01,30.1 s1,2016-01-02,60.2 s2,2016-01-02,20.4 s1,2016-01-03,55.5 s2,2016-01-03,52.5

**Output** 2, s1

1, s2

- **Top-k most critical sensors** 
	- **Input:** 
		- **A textual csv file containing the daily value of PM10 for a** set of sensors
			- **Each line of the files has the following format** sensorId**,**date**,**PM10 value (μg/m<sup>3</sup> )**\n**
		- $\blacksquare$  The value of k
			- **.** It is an argument of the application

- **Top-k most critical sensors** 
	- **Output:** 
		- **An HDFS file containing the top-k critical sensors** 
			- The "criticality" of a sensor is given by the number of days with a PM10 values greater than 50
			- **Each line contains the number of critical days and the sensorId**

### Exercise #41 - Example

**Input file** 

s1,2016-01-01,20.5 s2,2016-01-01,30.1 s1,2016-01-02,60.2 s2,2016 -01 -02,20.4 s1,2016 -01 -03,55.5 s2,2016 -01 -03,52.5

 $k = 1$ **Output** 

2, s1

- Mapping Question-Answer(s)
	- **Input:** 
		- **A large textual file containing a set of questions** 
			- **Each line contains one question**
			- Each line has the format
				- QuestionId,Timestamp,TextOfTheQuestion
		- **A large textual file containing a set of answers** 
			- **Each line contains one answer**
			- Each line has the format
				- AnswerId,QuestionId,Timestamp,TextOfTheAnswer

#### **Output:**

- **A file containing one line for each question**
- **Each line contains a question and the list of answers to** that question
	- QuestionId, TextOfTheQuestion, list of Answers

### Exercise #42 - Example

#### **Questions**

Q1,2015-01-01,What is ..? Q2,2015-01-03,Who invented ..

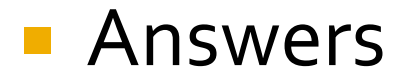

A<sub>1</sub>, Q<sub>1</sub>, 2015-01-02, It is .. A2,Q2,2015-01-03,John Smith A3,Q1,2015-01-05,I think it is ..

### Exercise #42 - Example

### **Output**

(Q1,([What is ..?],[It is .., I think it is ..])) (Q2,([Who invented ..],[John Smith]))

# Exercise  $#43 - 1$

- **Critical bike sharing station analysis**
- **Input:** 
	- A textual csv file containing the occupancy of the stations of a bike sharing system
		- **The sampling rate is 5 minutes**
		- **Each line of the file contains one sensor reading/sample has** the following format

stationId,date,hour,minute,num\_of\_bikes,num\_of\_free\_slots

- **Some readings are missing due to temporarily malfunctions** of the stations
	- **.** Hence, the number of samplings is not exactly the same for all stations
- **The number of distinct stations is 100**

# Exercise  $#43 - 2$

### **Input:**

- A second textual csv file containing the list of neighbors of each station
	- **Each line of the file has the following format** stationId $_{\mathsf{x}}$ , list of neighbors of stationId $_{\mathsf{x}}$
	- $\blacksquare$  E.g.,

s1,s2 s3

means that s2 and s3 are neighbors of s1

# Exercise  $#43-3$

### Outputs:

- Compute the percentage of critical situations for each station
	- **A station is in a critical situation if the number of free** slots is below a user provided threshold (e.g., 3 slots)
	- **The percentage of critical situations for a station Si is** defined as (number of critical readings associated with Si)/(total number of readings associated with Si)

# Exercise  $#43 - 4$

- **Store in an HDFS file the stations with a** percentage of critical situations higher than 80% (i.e., stations that are almost always in a critical situation and need to be extended)
	- **Each line of the output file is associated with one of the** selected stations and contains the percentage of critical situations and the stationId
	- Sort the stored stations by percentage of critical situations

# Exercise  $#43 - 5$

- Compute the percentage of critical situations for each pair (timeslot, station)
	- **Timeslot can assume the following 6 values** 
		- $\blacksquare$  [0-3]
		- $\blacksquare$  [4-7]
		- $\blacksquare$  [8-11]
		- $\blacksquare$  [12-15]
		- $[16-19]$
		- $[20-23]$

# Exercise  $#43-6$

- **Store in an HDFS file the pairs (timeslot, station)** with a percentage of critical situations higher than 80% (i.e., stations that need rebalancing operations in specific timeslots)
	- **Each line of the output file is associated with one of the** selected pairs (timeslot, station) and contains the percentage of critical situations and the pair (timeslot, stationId)
	- **Sort the result by percentage of critical situations**

# Exercise  $#43 - 7$

- Select a reading (i.e., a line) of the first input file if and only if the following constraints are true
	- The line is associated with a full station situation
		- i.e., the station Si associated with the current line has a number of free slots equal to 0
	- **All the neighbor stations of the station Si are full in the** time stamp associated with the current line
		- **.** i.e., bikers cannot leave the bike at Station Si and also all the neighbor stations are full in the same time stamp
- **Store the selected readings/lines in an HDFS file** and print on the standard output the total number of such lines

- **Misleading profile selection Input:** 
	- A textual file containing the list of movies watched by the users of a video on demand service
		- Each line of the file contains the information about one visualization
			- userid,movieid,start-timestamp,end-timestamp
		- The user with id *userid* watched the movie with id *movieid* from *start-timestamp* to *end-timestamp*

### **Input:**

- A second textual file containing the list of preferences for each user
	- Each line of the file contains the information about one preference
		- userid,movie-genre
	- The user with id *userid* liked the movie of type *moviegenre*

### **Input:**

- A third textual file containing the list of movies with the associated information
	- Each line of the file contains the information about one movie
		- movieid,title,movie-genre
	- **There is only one line for each movie** 
		- **E** i.e., each movie has one single genre

- **Output:** 
	- Select the userids of the list of users with a misleading profile
		- A user has a misleading profile if more than **threshold%** of the movies he/she watched are not associated with a movie genre he/she likes
		- **threshold** is an argument/parameter of the application and it is specified by the user
	- Store the result in an HDFS file

- **Profile update**
- **Input:** 
	- A textual file containing the list of movies watched by the users of a video on demand service
		- Each line of the file contains the information about one visualization
			- userid,movieid,start-timestamp,end-timestamp
		- The user with id *userid* watched the movie with id *movieid* from *start-timestamp* to *end-timestamp*

### **Input:**

- A second textual file containing the list of preferences for each user
	- **Each line of the file contains the information about one** preference
		- userid,movie-genre
	- The user with id *userid* liked the movie of type *moviegenre*

### **Input:**

- A third textual file containing the list of movies with the associated information
	- Each line of the file contains the information about one movie
		- movieid,title,movie-genre
	- **There is only one line for each movie** 
		- **E** i.e., each movie has one single genre

#### **Output:**

■ Select for each user with a misleading profile (according to the same definition of Exercise  $#44$ ) the list of movie genres that are not in his/her preferred genres and are associated with at least 5 movies watched by the user

#### **Store the result in an HDFS file**

- **Each line of the output file is associated with one pair (user,** selected misleading genre) associated with him/her
- The format is userid, selected (misleading) genre
- **· Users associated with a list of selected genres are associated** with multiple lines of the output file

- **Time series analysis**
- **Input:** 
	- A textual file containing a set of temperature readings
	- Each line of the file contains one timestamp and the associated temperature reading

timestamp, temperature

- **The format of the timestamp is the Unix timestamp that is** defined as the number of seconds that have elapsed since 00:00:00 Coordinated Universal Time (UTC), Thursday, 1 January 1970
- $\blacksquare$  The sample rate is 1 minute
	- i.e., the difference between the timestamps of two consecutive readings is 60 seconds

### Output:

- **Consider all the windows containing 3 consecutive** temperature readings and
	- **Select the windows characterized by an increasing trend** 
		- **A window is characterized by an increasing trend if for all the** temperature readings in it temperature(t)>temperature(t-60 seconds)
	- Store the result into an HDFS file

### Exercise #46 - Example

**Input file** 

1451606400,12.1 1451606460,12.2 1451606520,13.5 1451606580,14.0 1451606640,14.0 1451606700,15.5 1451606760,15.0

**Output file** 

1451606400,12.1,1451606460,12.2,1451606520,13.5 1451606460,12.2,1451606520,13.5,1451606580,14.0

#### **Input:**

- A CSV file containing a list of user profiles
	- Header
		- name,age,gender
	- **Each line of the file contains the information about one user**
- **Output:** 
	- Select male users (gender="male"), increase by one their age, and store in the output folder name and age of these users sorted by decreasing age and ascending name (if the age value is the same)
	- **The output does not contain the header line**

#### **Example of input data:**

name,age,gender Paul,40,male John,40,male David,15,male Susan,40,female Karen,34,female **Example of expected output:** 

John,41 Paul,41 David,16

- **IMPLEMENT THE IMPLEM** Implement two different solutions for this exercise
	- A solution based only on DataFrames
	- A solution based on SQL like queries executed on a temporary table associated with the input data

#### **Input:**

- **A CSV file containing a list of user profiles** 
	- Header
		- name,age,gender
	- Each line of the file contains the information about one user
- **Output:** 
	- Select the names occurring at least two times and store in the output folder name and average(age) of the selected names
	- **The output does not contain the header line**

### ■ Example of input data:

- name,age,gender
- Paul,40,male
- Paul,38,male
- David,15,male
- Susan,40,female
- Susan,34,female
- **Example of expected output:** 
	- Paul,39
	- Susan,37

- **IMPLEMENT THE IMPLEM** Implement two different solutions for this exercise
	- A solution based only on DataFrames
	- A solution based on SQL like queries executed on a temporary table associated with the input data

### **Input:**

- A csv file containing a list of profiles
	- Header: name,surname,age
	- **Each line of the file contains one profile**
	- name,surname,age
- **Output:** 
	- A csv file containing one line for each profile. The original age attribute is substituted with a new attributed called rangeage of type String
		- $\blacksquare$  rangeage = "[" + (age/10)\*10 + "-" + (age/10)\*10 +9"]"

#### **Input:**

name,surname,age Paolo, Garza, 42 Luca,Boccia,41 Maura,Bianchi,16 **Expected output:** name,surname,rangeage Paolo, Garza, [40-49] Luca,Boccia,[40 -49] Maura,Bianchi,[10 -19]

### **Input:**

- A csv file containing a list of profiles
	- Header: name,surname,age
	- Each line of the file contains one profile
	- name, surname, age
- Output:
	- A csv file containing one single column called "name\_surname" of type String
		- $name\_surname = name + " + surface$

#### **Input:**

name,surname,age Paolo, Garza, 42 Luca,Boccia,41 Maura,Bianchi,16 **Expected output:** name\_surname Paolo Garza Luca Boccia Maura Bianchi